# CS565: Intelligent Systems and Interfaces

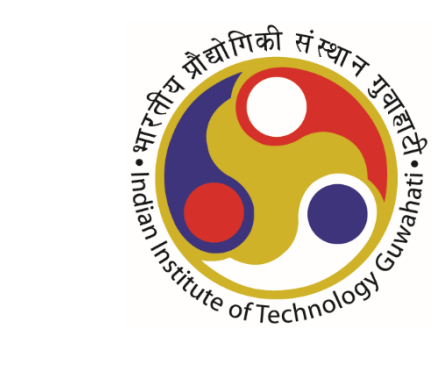

Words: Finding Collocations Semester: Jan – May 2019

Ashish Anand Associate Professor, Dept of CSE IIT Guwahati

#### Announcements

- Scribe
	- Gouri Sankar Majumder, Nidhi Ahlawat: 24<sup>th</sup> Jan Lec
	- Source File also need to be submitted
		- DDMMYY-Name.tex [preferred format]
		- DDMMYY-Name.doc
		- Submission only through Canvas
	- Accept Canvas invitation
	- Send email to p.saptarshi for any issue pertaining to canvas, with subject prefix CS565:
	- All communication through canvas only
	- Saptarshi will send an email regarding submission through Canvas

#### Recap

- Finding Collocation
	- Mean & Variance Approach: Implicit way to handle all collocations including with varying distance
	- Issue with observation being a chance observation
	- Hypothesis Testing
		- Generic Setting: Hypotheses (Null and Alternative); Significance Level; Appropriate Statistics
		- t-test (one-tail vs two-tail)
		- Likelihood Function and Maximum Likelihood Estimator

# Objective

- Continuing with statistical methods to find collocation
	- t-test
	- Pearson's Chi-square test
	- Likelihood ratio test

# Finding Collocation

**Hypothesis Testing-based Methods**

# Hypothesis Testing: Mitigating the chance issue

- Objective: Whether the observation is significantly different than just being a random event
- Objective in our case: whether words occur together more frequently than they would have occurred together by chance

#### • Steps are

- Formulate *Null Hypothesis, H<sup>0</sup> :* model random event appropriately
- Decide Significance Level: Probability of rejecting  $H_0$  when it is true
- Compute the probability *p* that the *event (corresponding statistics)* occurs if  $H_{0}$  is true.
- Reject null hypothesis if *p* is less than the significance level

#### Statistical Test: t-test

. Null Hypothesis: Sample is drawn from a normal distribution with  $mean \mu$ 

• 
$$
t = \frac{\bar{x} - \mu}{\sqrt{\frac{s^2}{n}}}
$$

# Example: Study of men heights

*Null Hypothesis, H<sup>0</sup>* : Sample is drawn from general population of men with mean heights =  $158$  cm

Sample size, *N* = 200; Observed/sample mean = 169 cm; sample variance = 2600

*t ≈ 3.05*

*Critical value of t-statistics = ±2.83* 

*Give your verdict*

#### Question: How to use t-test in this problem?

- What are my samples?
- What is sample size?
- What is sample mean?
- What is expected mean?

# Deciding sample answers all questions

- Consider corpus : collection of n-grams
- Samples: Indicator random variable corresponds to the target n-gram.
- Sample size: # of n-grams
- $x_i$ <sup>~</sup> Bernoulli (p)

# Using *t-test* for finding collocations

- Text corpus as a sequence of N bigrams
- $P(w_i) = #$  of occurrences of word  $w_i /$  total # of words [MLE]
- $H_0$ : P(w<sub>i</sub>, w<sub>i</sub>) = P(w<sub>i</sub>) \* P(w<sub>i</sub>) [occurrence of the two words are independent]
- Under null hypothesis, process of random occurrence of the bigram is a <u>Bernoulli Trial</u> with  $p = P(w_i, w_j) = P(w_i) * P(w_j)$

• Mean, 
$$
\mu
$$
 = p; variance = p(1-p) \approx p

• Calculate  $\bar{x}$  and std. dev.

### Example

For the bigram *new companies*

 $P(new) = 15828 / 14307668$ P(companies) = 4675 / 14307668  $\mu$  = P(new companies) = 3.615 x 10<sup>-7</sup>

*Actual occurrence of new companies* = 8 *t = 0.999932 < t\_critical at 0.005 = 2.576*

*Give your verdict*

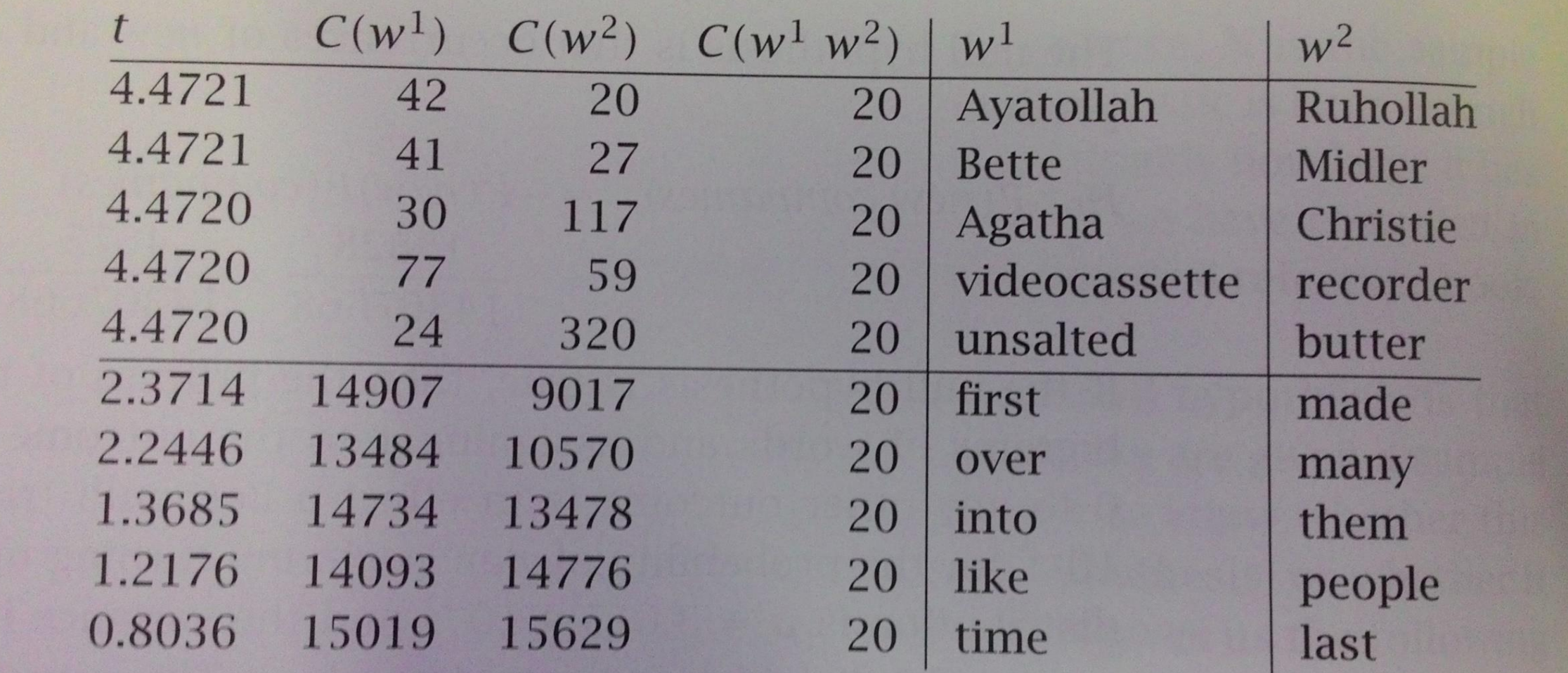

Table 5.6 Finding collocations: The t test applied to 10 bigrams that occur with frequency 20.

### Pearson's Chi-square Test

- Does not require normal distribution assumption as in t-test
- Test for dependence or association
- Make a frequency or contingency table
- Compare observed frequency with expected frequency under independence assumption

#### Chi-square test: contd.

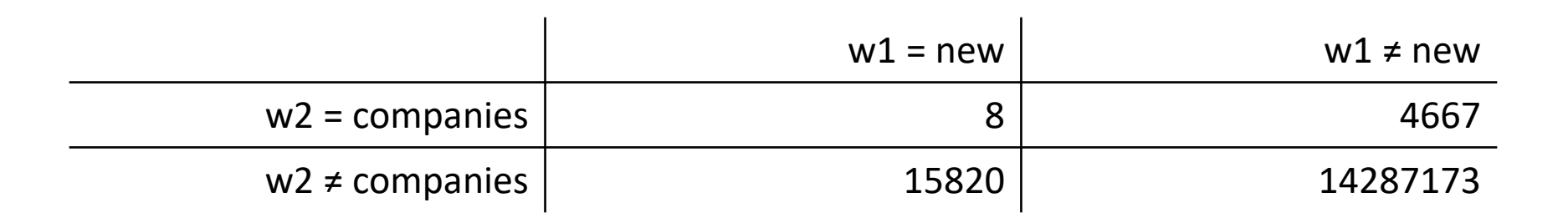

$$
X^2 = \sum_{ij} \frac{\left(O_{ij} - E_{ij}\right)^2}{E_{ij}}
$$

 $O_{ij}$ : Observed frequency; E<sub>ij</sub>: Expected frequency  $X^2$  is asymptotically  $\chi^2$  distributed.

## Likelihood Ratio Test

- Two alternate hypotheses for occurrence frequency of a bigram  $w_1w_2$ 
	- $H_1: p(w_2 | w_1) = p = p(w_2 | -w_1)$  -> Independence
	- $H_2: p(w_2 | w_1) = p1 \neq p2 = p(w_2 | -w_1) \rightarrow$  Association
- Calculate likelihood of observing  $w_2$  'c<sub>2</sub>' times when  $w_1$  has occurred  $c_1$ ' times
- Define Likelihood Ratio,  $\lambda = L(H_1) / L(H_2)$ 
	- A number telling how much more likely is one hypothesis over the other.

### Calculating Probabilities and Likelihood

- What we do
	- $p = c_2/N$ ;  $p_1 = c_{12} / c_1$ ;  $p_2 = (c_2 c_{12}) / (N c_1)$ c<sub>i</sub>: # of occurrence of w<sub>i</sub>; c<sub>ij</sub>: # of occurrence of w<sub>ij</sub>
- Under the hood
	- Maximum Likelihood Estimate

### Likelihood Ratio Test

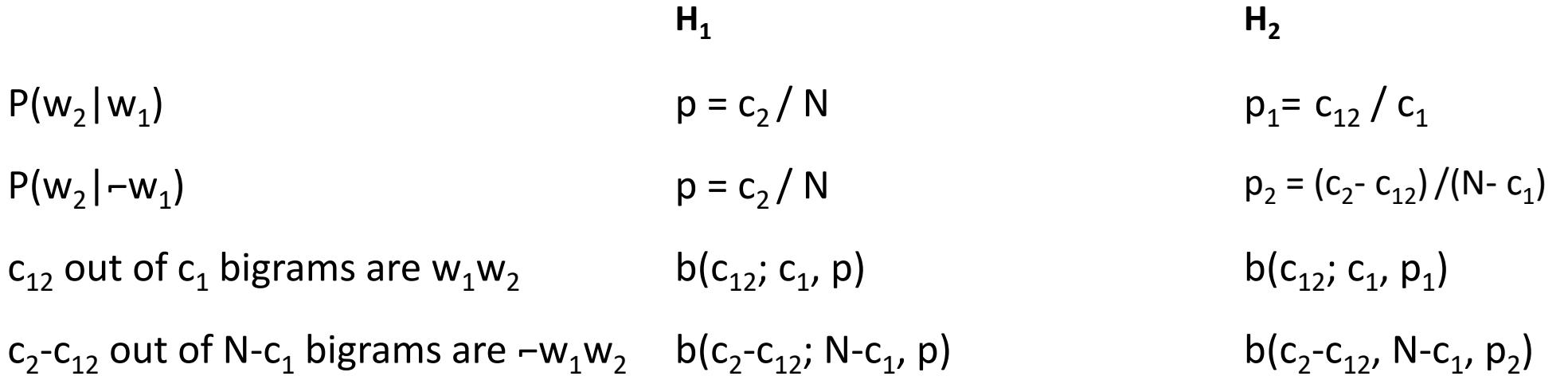

 $L(H_1) = b(c_{12}; c_1, p) b(c_2-c_{12}; N-c_1, p)$  $L(H_2) = b(c_{12}; c_1, p_1) b(c_2-c_{12}, N-c_1, p_2)$ 

Log  $\lambda = \log(L(H_1) / L(H_2))$ -2  $log L \sim \chi^2$ 

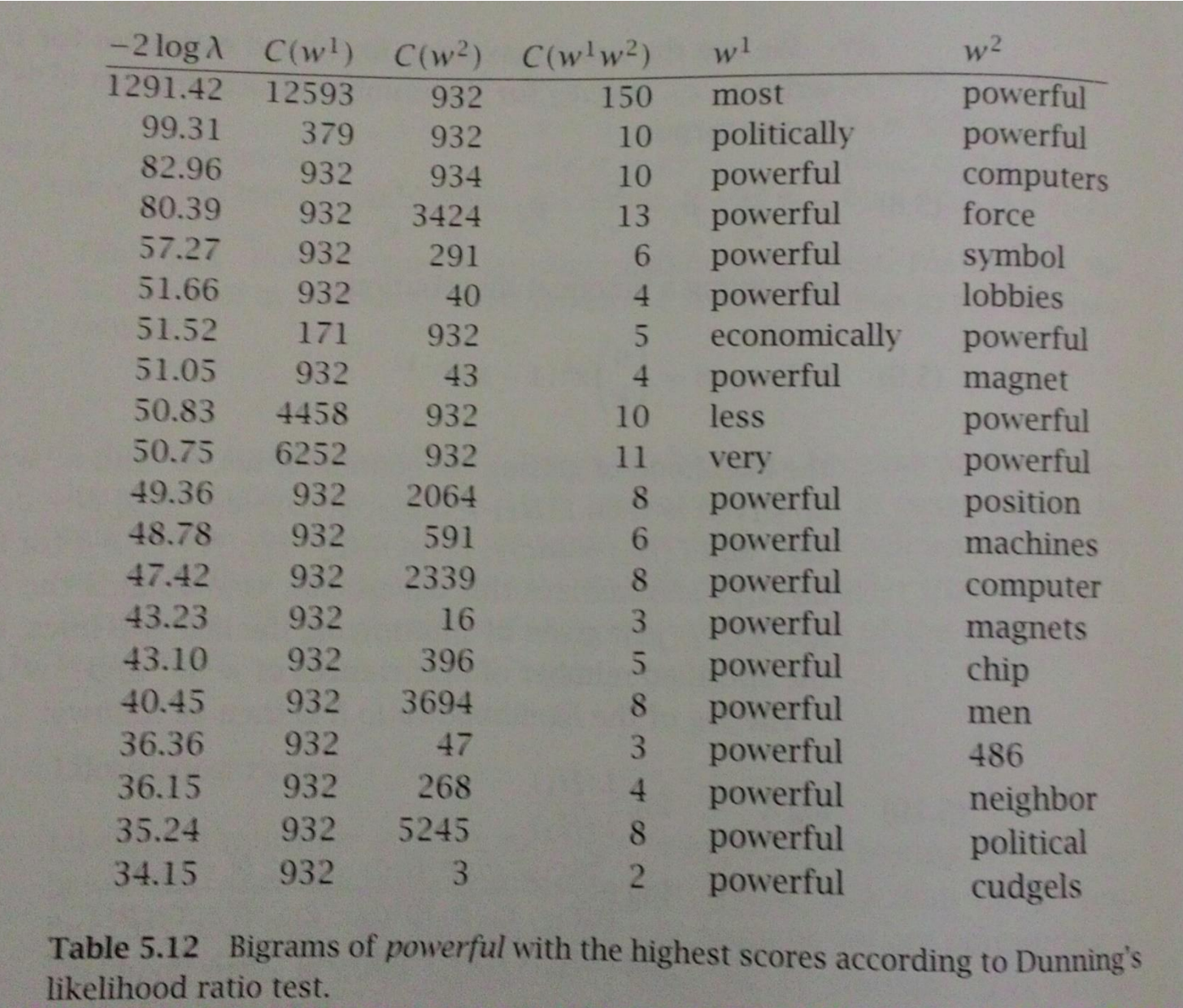

Source: Table 5.12 [FSNLP]

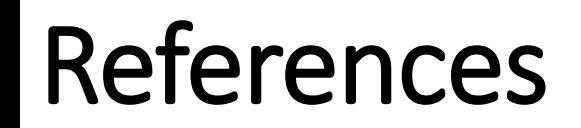

• Chapter 5 [FSNLP]